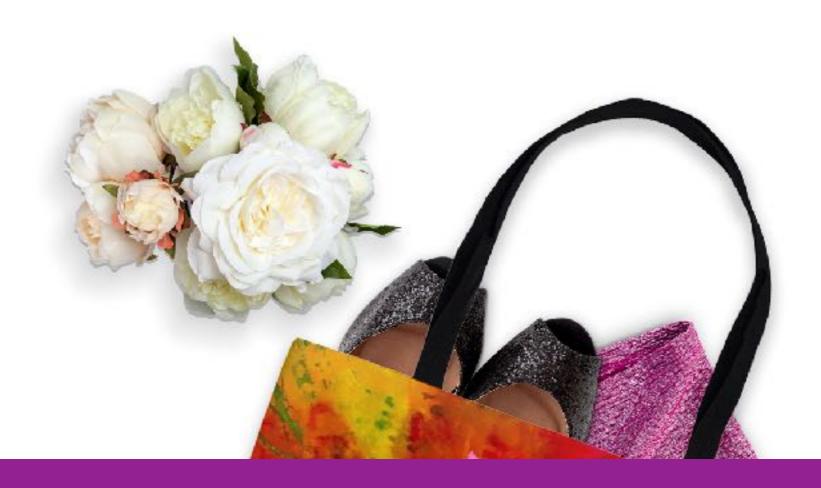

### Welcome to E-Commerce For Artists!

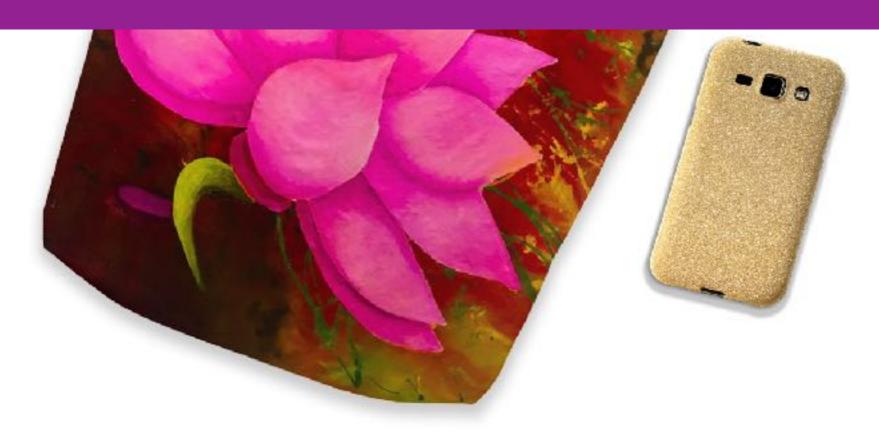

## Module 6

In this module, we are going to cover the basics of using Photoshop to create product images. Photoshop is a huge program and does hundreds of amazing things. I'm going to focus on only one topic; creating great product shots for your store. I'll fine-tune the demonstrations to include only those actions you need to create product shots.

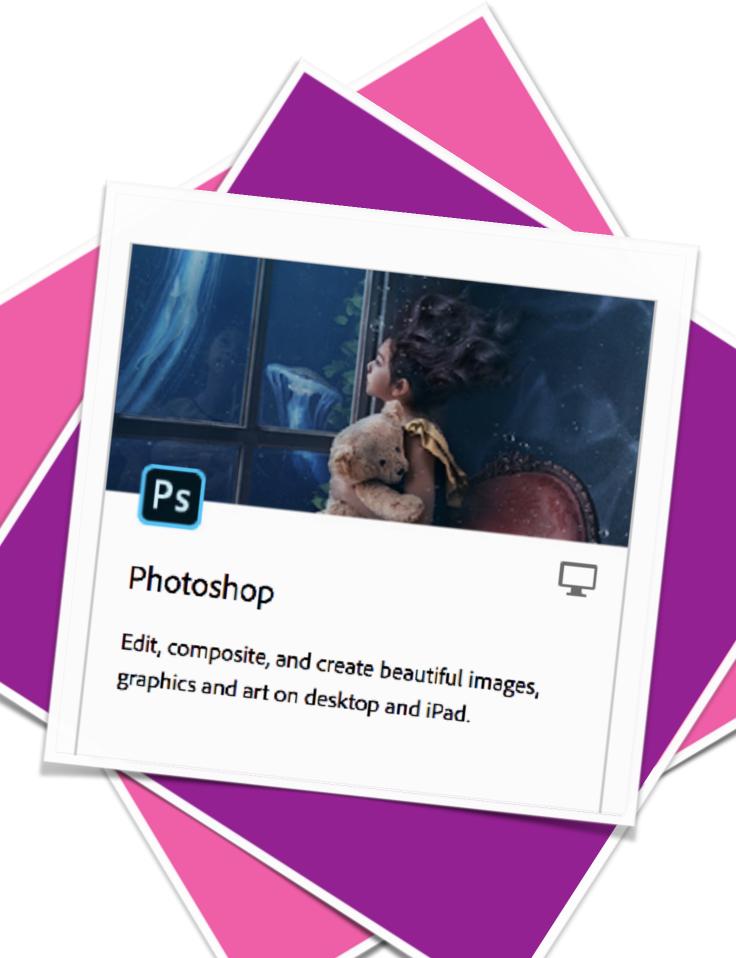

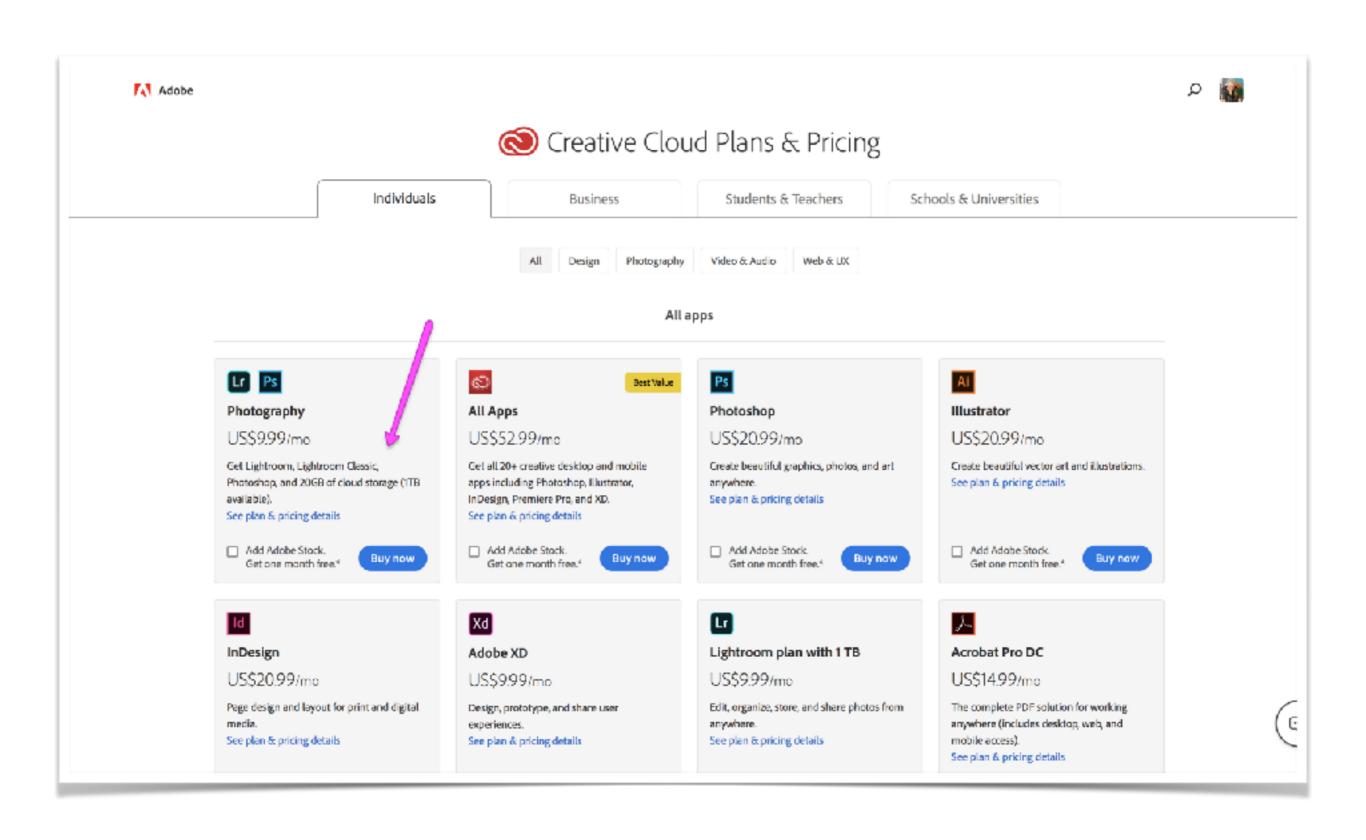

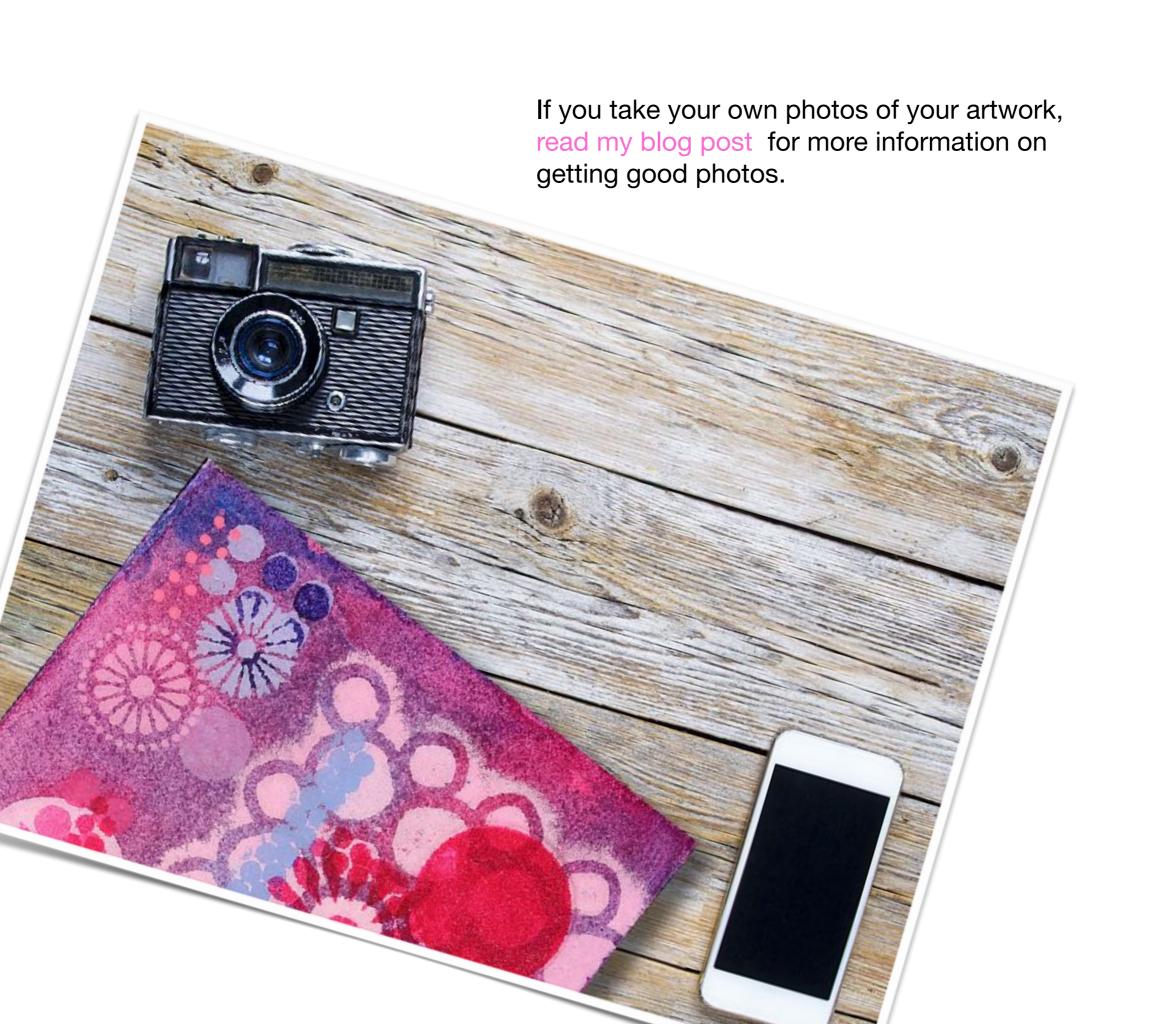

Optimize all of your images. There is a good app in the Shopify App store that I use called: Bulk Image Edit by Hextom Q search shopify.com Log out CATEGORIES COLLECTIONS Quick Announcement Bar Most relevant 3 shopify app store Free plan available Promote discounts on an announcement bar to increase Free Shipping Bar Free shipping bar with updated search results for leitaj e.k. Bulk Product Edit & CSV Free plan available cart goal to boost order value a hextom 1 - 24 of 30 results import Free plan aveilable Ultimate Sales B ast Eulkodit thousands of products, CSV & Excel import \* 4.H (195HZ) Bulk Image Edit - Image SEO Free plan svailable Increase sales with urge See only compatible apps countdown timer, trust, BO bulk edit Free plan available Image SEO, image alctext. Shop Workflow Automation ×4.8 (1049) rename, resize, wat ermank. \*4.B(4708) Free plan available Smart Push Marketing Your free virtual assistant. (30) All (30) automete your deily workflow Store design (19) compress Sales and conversion (16) \*A.8 (1632) Webpush Abandened carts recovery via Email Collection Bar \*4.8 [2.02] Marketing (1,3) web push notifications Free plan available Grow your email list with O Productivity (3) Inventory management (2) gustom zable bar, and boost \* 4.0 (1151) Orders and shipping (1) Countdown Timer Bar 83/88 Countdown timer to add Tiday tree trial urgency, and nudge customers (30) All pricing 17 to Buy Now Charle Thomas O beig Works with apps made by

Before you begin make sure your images are high quality. The product mockups you download from the vendor should be high quality enough to work for the web.

Ideally you want your images large enough to be crystal clear, but not so large that they take a long time to load. Huge image files will slow down the loading of your store and your customers will click away. How many times have you just clicked away when a page loaded too slowly?

So remember this: no smaller than 1024 x 1024 at 300 dpi and no larger than 2000 x 2000 at 300 dpi.

Here's a really good explanation from Helen Bradley (one of my favorite Photoshop gurus):

"When it comes to displaying images on the screen you need far less pixels than you do for printing. This is because the density of pixels on the screen is far less than what is required for printing. So, for example a typical monitor is 1920 by 1080 pixels in size so, to fill the monitor you only need an image that is 1920 by 1080 pixels in size. That's about the same size image you need for a 4 x 6 print at 300 ppi, yet this size image displays perfectly on a 23 inch diagonal monitor."

# Direct comparison from the online store 72 dpi versus 300 dpi

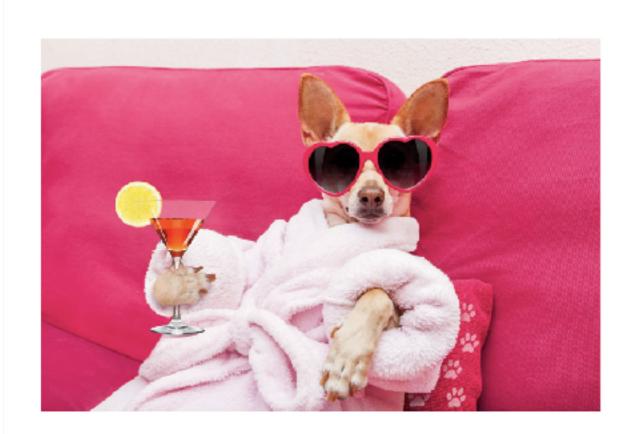

72 dpi picture \$1.00

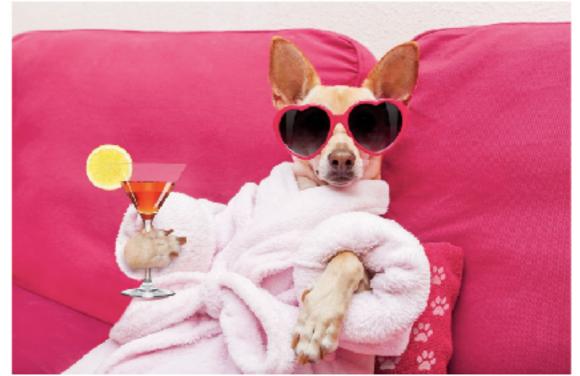

300 dpi picture \$1.00

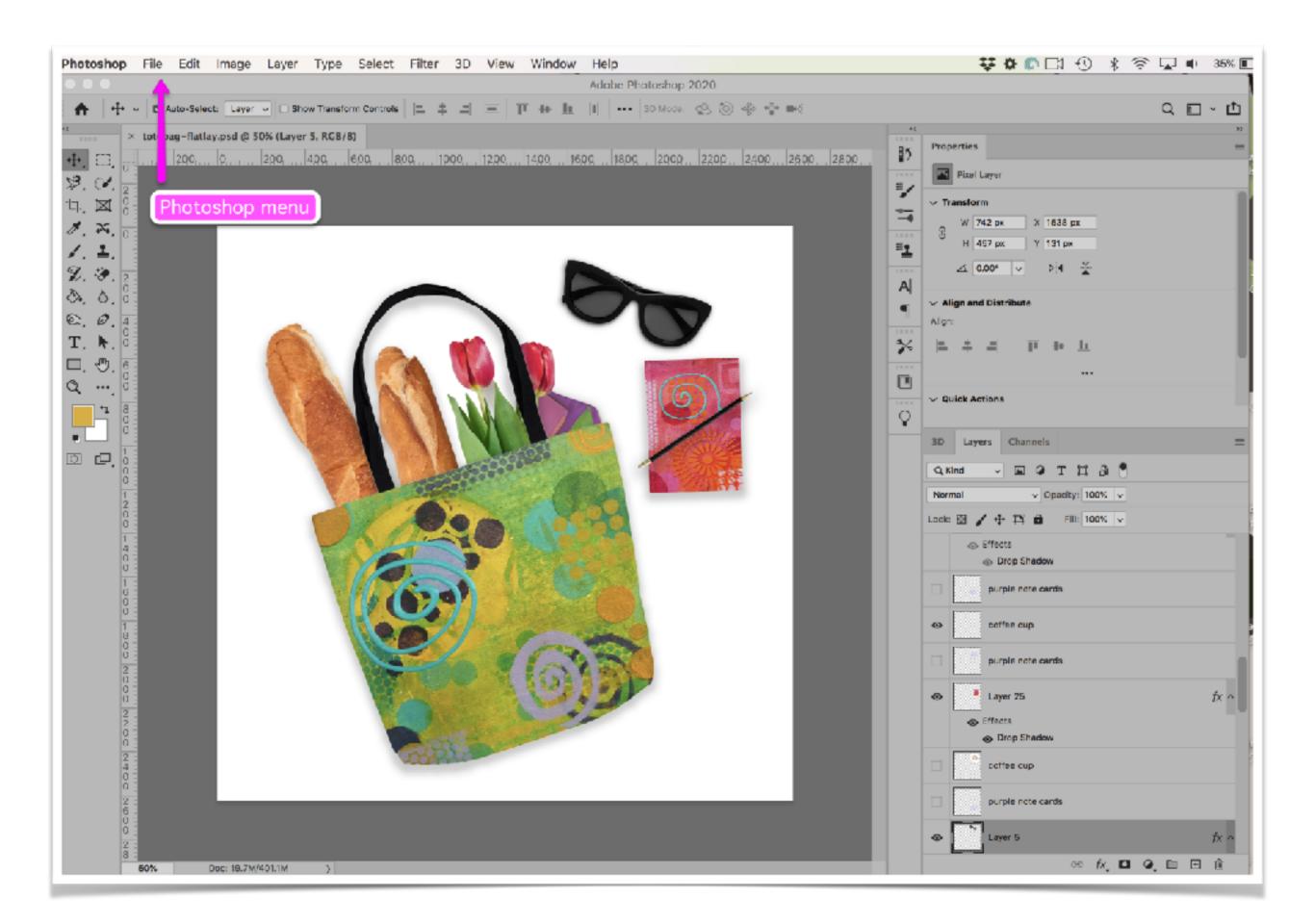

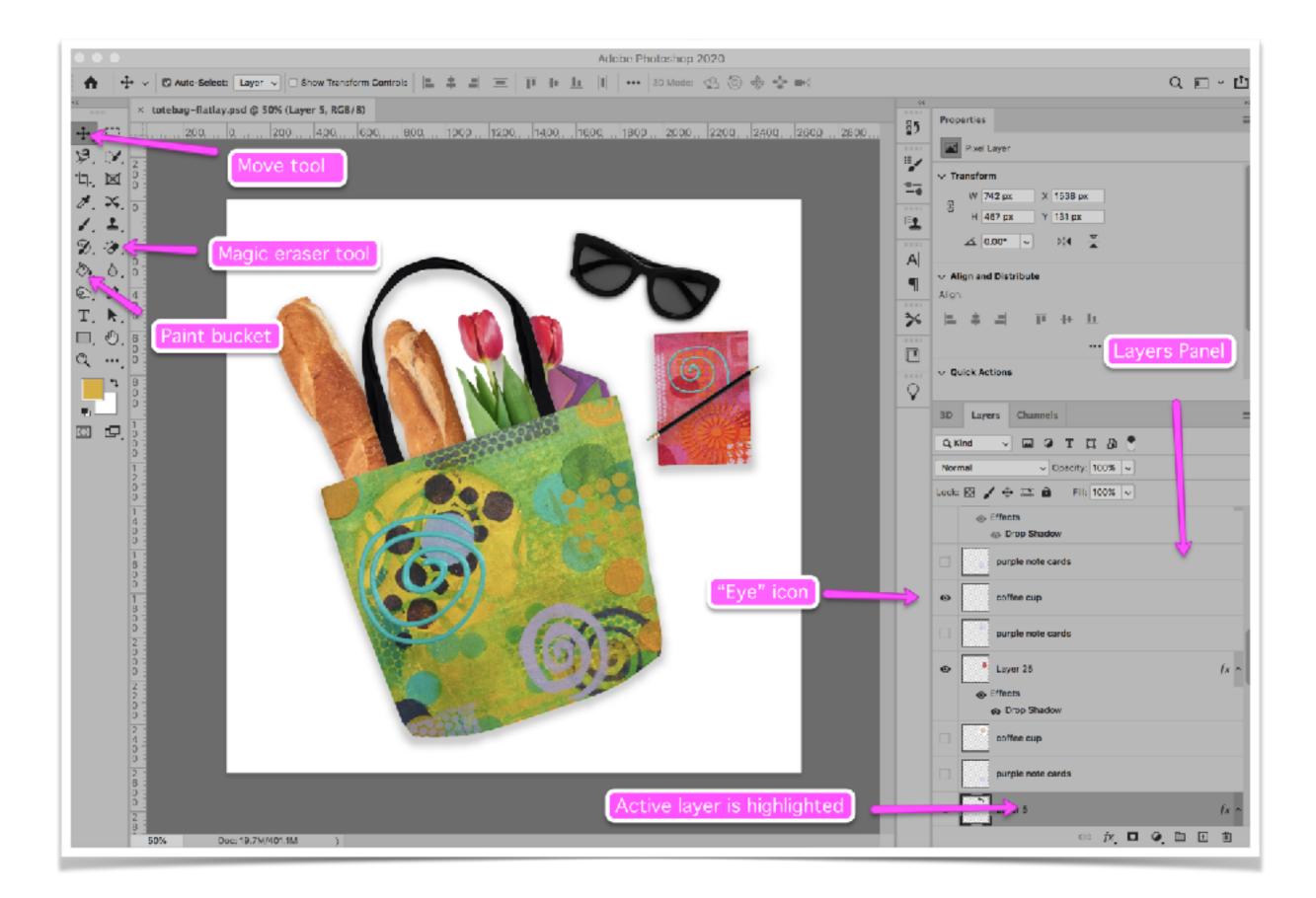

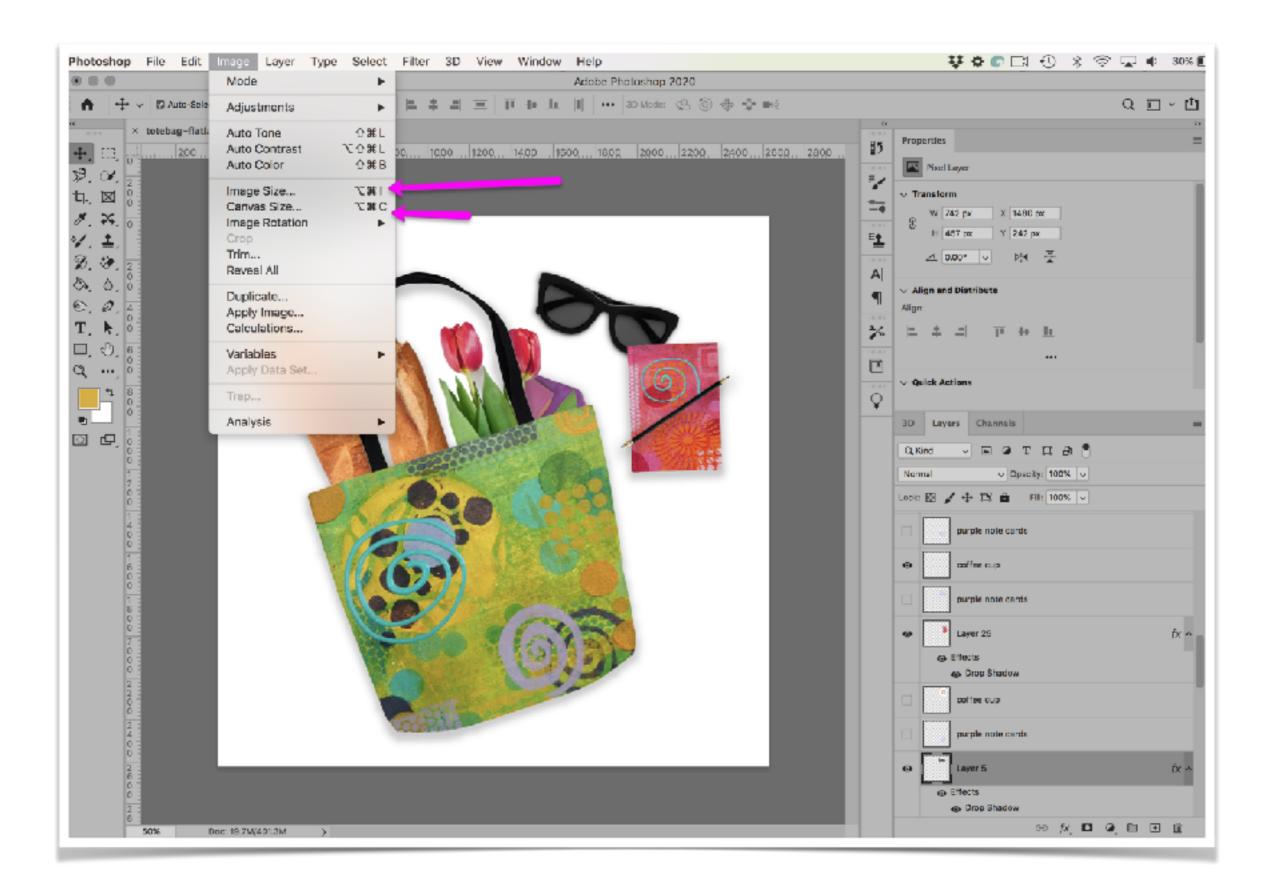

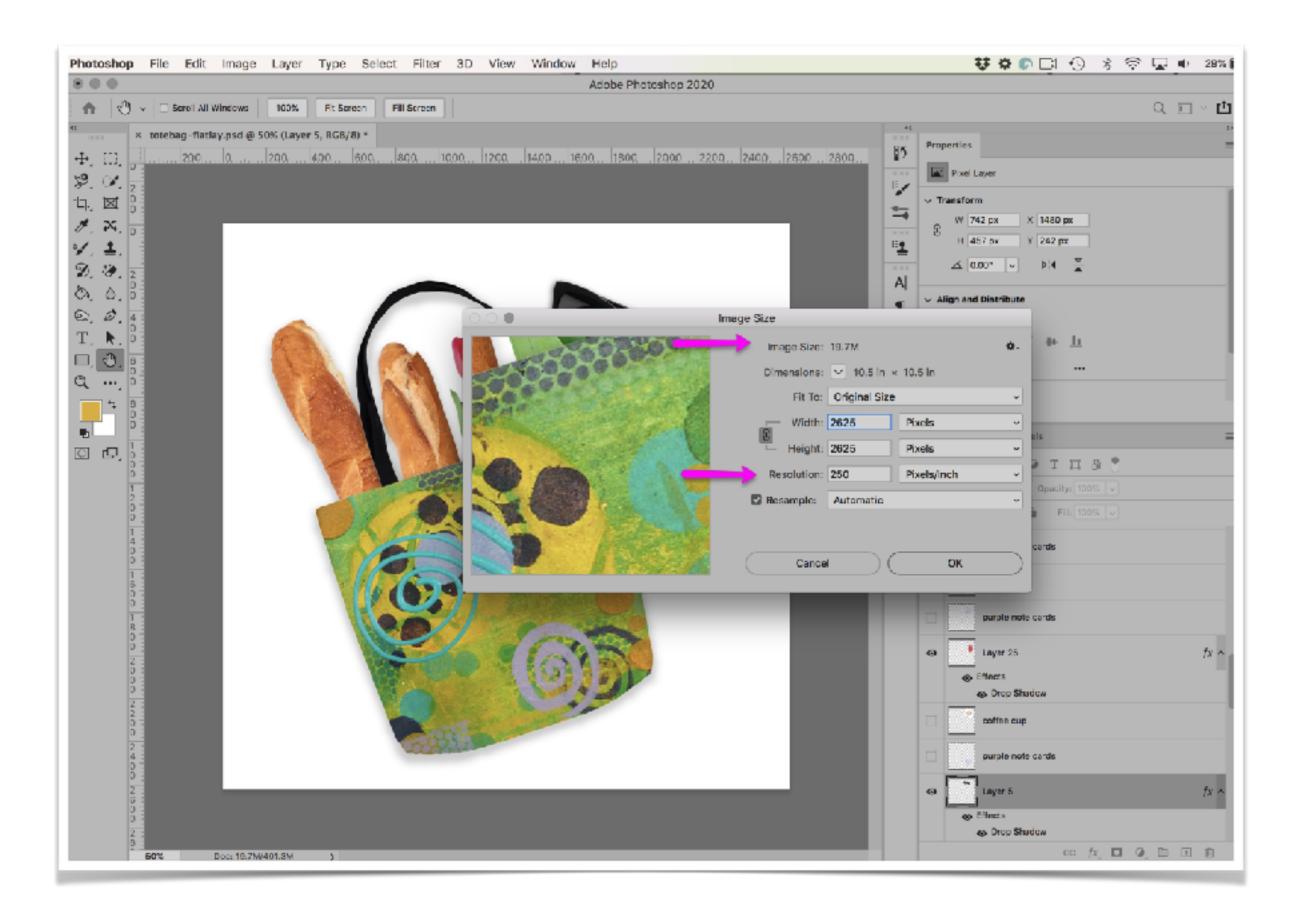

### Alternative to Photoshop PixIr

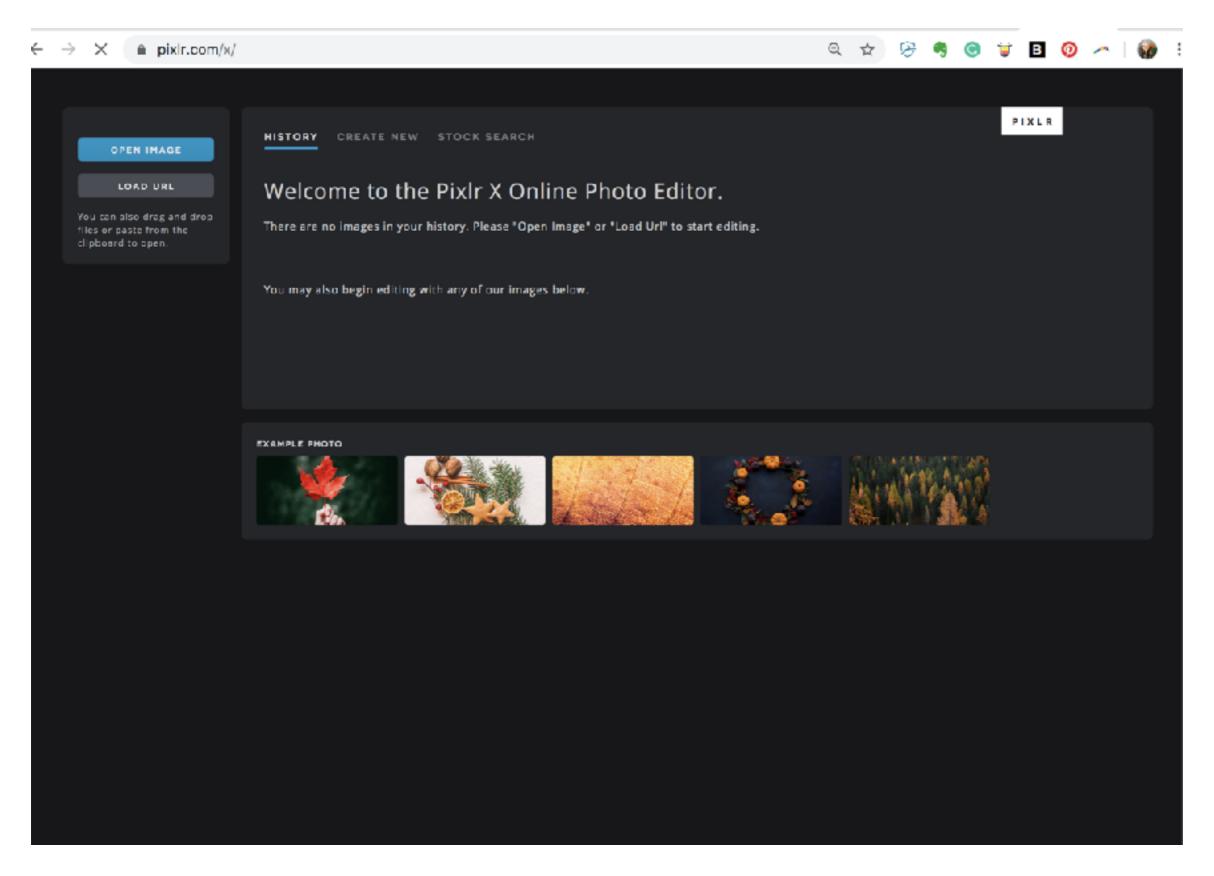

### Alternative to Photoshop Gimp

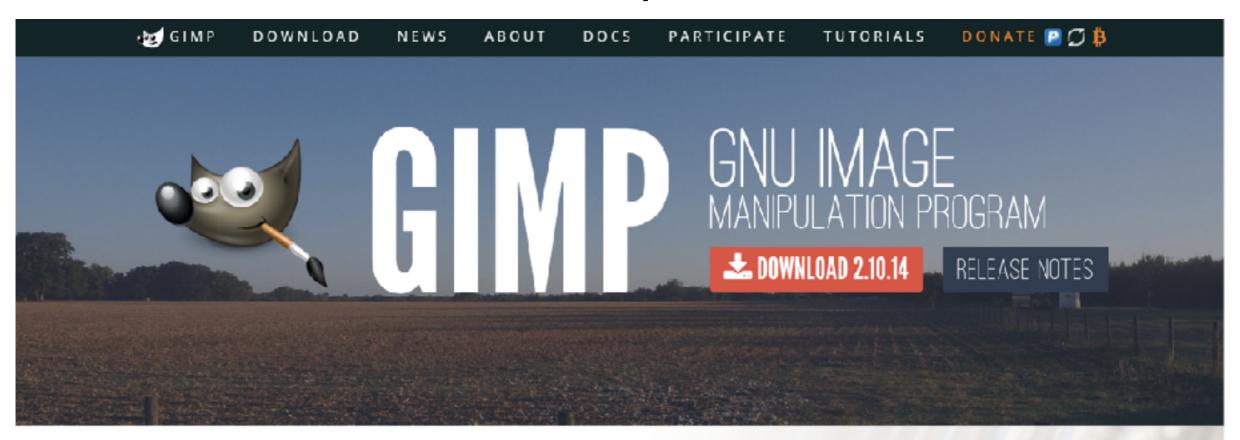

#### The Free & Open Source Image Editor

This is the official website of the GNU Image Manipulation Program (GIMP).

GIMP is a cross-platform image editor available for GNU/Linux, OS X, Windows and more operating systems. It is free software, you can change its source code and distribute your changes.

Whether you are a graphic designer, photographer, illustrator, or scientist, GIMP provides you with sophisticated tools to get your job done. You can further enhance your productivity with GIMP thanks to

#### Recent News

GIMP 2.10.14 Released 2019-10-31

GIMP 2.10.12 Released 2019-06-12

GIMP 2.10.10 Released 2019-04-07

GIMP and GEGL in 2018 2019-01-02

#### **Next week:**

- Troubleshooting Images
- Social Media Images
- Introduction to Analytics
- Google Shopping Ads and Adwords

"If you fall in love with the imagination, you understand that it is a free spirit. It will go anywhere, and it can do anything." —Alice Walker